### Valgrind From Magic to Science

#### Shachar Raindel

The Technion

Haifux, 2010

< 口 > < 同

글▶ 글

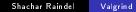

## Outline

#### 1 Magic - Valgrind at Work

- Background
- Live Demo
- Potential Pitfalls

э

< 一型

æ

## Outline

#### Magic - Valgrind at Work

- Background
- Live Demo
- Potential Pitfalls
- 2 More Magic Advanced Valgrind Usage
  - Other Tools in Valgrind
  - Fine Tuning and Client Requests

## Outline

#### Magic - Valgrind at Work

- Background
- Live Demo
- Potential Pitfalls
- 2 More Magic Advanced Valgrind Usage
  - Other Tools in Valgrind
  - Fine Tuning and Client Requests
- Science How does Valgrind do that?
  - The Core Stuff all Valgrind Tools Share
  - Memcheck Behind the Scenes
  - Stuff I use Valgrind for

Background Live Demo Potential Pitfalls

# Valgrind

"Valgrind is an award-winning instrumentation framework for building dynamic analysis tools" - Valgrind's front page

- Mostly known for Memcheck, which pinpoint many common problems in C/C++ code
- Extremely useful tool for the novice C/C++ programmer
- Also useful for experienced ones
- Similar to Purify, Bounds-Checker, CodeGuard and Insure++
- Supports X86/Linux, AMD64/Linux, PPC32/Linux, PPC64/Linux and X86/Darwin (Mac OS X)
- ARM/Linux and MIPS/Linux ports are in progress, some versions for \*BSD
- Supports wine test your windows code with Valgrind!
- Available for X86/Linux since ~2003, actively developed\_

Background Live Demo Potential Pitfalls

# Sample (Bad) Code

• We will use the following code for demonstration purposes:

```
#include <stdio h>
1
2 #include <stdlib.h>
3
  #define SIZE 100
4
   int main() {
5
       int i, sum = 0;
6
       int *a = malloc(SIZE);
7
       for (i=0; i < SIZE; ++i) sum += a[i];
8
       a[26] = 1;
9
       a = NULL;
       if (sum > 0) printf ("Hi!\n");
10
11
        return 0;
12
   }
```

• Contains many bugs. Compiles without warnings or errors.

### Live Demo

Live Demo Potential Pitfalls

- We are going to:
  - compile the code

```
gcc -Wall -ansi -pedantic -g -o sample sample.c
```

- run the bare code ./sample
- run the program with valgrind

valgrind ---leak-check=full ./sample

• Results analysis will follow shortly after

Background Live Demo Potential Pitfalls

# Invalid Reads

#### Example

- ==8990== Invalid read of size 4
- ==8990== at 0x804844A: main (sample.c:7)
- ==8990== Address 0x417e08c is 0 bytes after a block of size 100 alloc'd
- ==8990== at 0x4024C1C: malloc (vg\_replace\_malloc.c:195)
- ==8990== by 0x8048430: main (sample.c:6)
  - We read past the end of the allocated array
  - Trying to read from area which we are not allowed to access
  - Could result in a SEGFAULT and surely doesn't do what we want

• Valgrind provides enough details to find the problem.

Background Live Demo Potential Pitfalls

# Invalid Writes

#### Example

- ==8990== Invalid write of size 4
- ==8990== at 0x8048463: main (sample.c:8)
- ==8990== Address  $0\times417e090$  is 4 bytes after a block of size 100 alloc'd
- ==8990== at 0x4024C1C: malloc (vg\_replace\_malloc.c:195)
- ==8990== by 0x8048430: main (sample.c:6)
  - Similar to invalid read
  - Details provided by valgrind:
    - Location of fault (addresses, line number if debug-information present)
    - Stack-trace to fault (you can get more using --num-callers=30)
    - Relevant blocks details and allocation/de-allocation stack-trace

Background Live Demo Potential Pitfalls

## Memory Leaks

- At the end of the run, Valgrind does "Garbage Collection"
- Unreferenced memory in C/C++  $\Rightarrow$  memory leak

#### Example

- ==8990== 100 bytes in 1 blocks are definitely lost in loss record 1 of 1
- ==8990== at 0x4024C1C: malloc (vg\_replace\_malloc.c:195)
- ==8990== by 0x8048430: main (sample.c:6)
  - Valgrind provides stack-trace for the allocation point
  - 3 kinds:
    - Definitely lost (no pointers to allocation)
    - Probably lost (pointers only to the middle of the allocation)
    - Still reachable (block hasn't been free'd before exit, but pointers to it still exists)

Background Live Demo Potential Pitfalls

# Use of Uninitialized Value

#### Example

==8990== Conditional jump or move depends on uninitialised value(s) ==8990== at 0x8048476: main (sample.c:10)

- Valgrind checks and make sure the program flow is deterministic
- Usage of values which haven't been initialized in conditions is reported
- Also if they are passed as parameters for syscalls
- Valgrind will detail location in which the uninitialized data was used
- To get trace to the source of it, add "--track-origins=yes" to the command-line

Background Live Demo Potential Pitfalls

## Outline

#### Magic - Valgrind at Work

- Background
- Live Demo

#### Potential Pitfalls

- 2 More Magic Advanced Valgrind Usage
  - Other Tools in Valgrind
  - Fine Tuning and Client Requests
- 3 Science How does Valgrind do that?
  - The Core Stuff all Valgrind Tools Share
  - Memcheck Behind the Scenes
  - Stuff I use Valgrind for

Background Live Demo Potential Pitfalls

## Danger, Will Robinson

- http://cve.mitre.org/cgi-bin/cvename.cgi?name= CVE-2008-0166
- Most of the time Valgrind's errors describe latent flaws in the program
- However, sometimes Valgrind is wrong
- Cryptography related code requires special attention
- A debian developer commented out code that valgrind didn't like
- Resulting in a latent bug
- With massive security implications
- All because valgrind claimed a value is used uninitialized
- Was intentionally used so, to collect more entropy

Background Live Demo Potential Pitfalls

### Problems that Valgrind doesn't Detect

• Buffer overflows which ends up accessing valid memory:

#### Example

- Accesses to stack variables and global variables are not checked
- Business logic/algorithmic problems are not detected
- Checks only code that was executed
- Doesn't work well with statically-linked code

Other Tools in Valgrind Fine Tuning and Client Requests

## Outline

#### Magic - Valgrind at Work

- Background
- Live Demo
- Potential Pitfalls
- More Magic Advanced Valgrind Usage
  - Other Tools in Valgrind
  - Fine Tuning and Client Requests
  - 3 Science How does Valgrind do that?
    - The Core Stuff all Valgrind Tools Share
    - Memcheck Behind the Scenes
    - Stuff I use Valgrind for

Other Tools in Valgrind Fine Tuning and Client Requests

## Other Tools in Valgrind

- We talked about Memcheck the default tool in Valgrind
- But Valgrind can do much more than that
- Contains many tools, some stable, some experimental
- You can even write your own tools in few days of work
- Valgrind ships with the following tools:

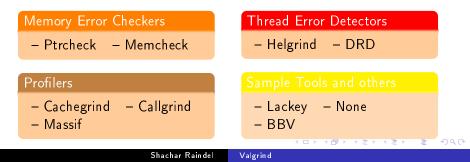

Other Tools in Valgrind Fine Tuning and Client Requests

## Ptrcheck

- Activate by adding -- tool=exp-ptrcheck
- Similar in goals to Memcheck
- Still experimental
- Uses very different approach than Memcheck
- Can detect failures Memcheck doesn't detect (like the code we
   Saw )
- Has got false positives (different than the ones Memcheck gets)
- Slower than Memcheck
- Doesn't check for memory leakage and validity of accesses
- Use alongside Memcheck for better coverage

Profiling Tools

- Cachegrind
  - Traces the code memory accesses and jump patterns

Other Tools in Valgrind

Fine Tuning and Client Requests

- Simulates a 2-level cache and branch predictor
- Provide details about cache misses and their source
- Can help optimizing performance critical code
- Callgrind
  - Extends Cachegrind
  - Propagates the costs along the call-tree
  - Has a KDE front-end KCacheGrind
- Massif
  - Memory allocations profiler
  - Keeps stack-trace of every memory allocation/deallocation
  - Print memory usage status in peak times and upon specific intervals

Other Tools in Valgrind Fine Tuning and Client Requests

## Thread Error Detectors

- Functionality similar to Intel's ThreadChecker
- Detects a variety of threading related problems:
  - Threading API misuse
  - Lock order problems (potential dead-locks)
  - Data-Races
- Two similar implementations in Valgrind
  - Helgrind
    - The Internet claims it produces many false positives
    - Supposedly catches more errors too
  - DRD

Other Tools in Valgrind Fine Tuning and Client Requests

## Outline

#### Magic - Valgrind at Work

- Background
- Live Demo
- Potential Pitfalls
- 2 More Magic Advanced Valgrind Usage
  - Other Tools in Valgrind
  - Fine Tuning and Client Requests
- 3 Science How does Valgrind do that?
  - The Core Stuff all Valgrind Tools Share
  - Memcheck Behind the Scenes
  - Stuff I use Valgrind for

Other Tools in Valgrind Fine Tuning and Client Requests

# Client Requests

- Valgrind provides communication channel for tested programs
- Good for unit-test harnesses
- Also good if you are doing weird stuff in your code
  - A special memory allocator, such as object-pool
    - Use VALGRIND\_CREATE\_MEMPOOL to mark a memory area as an object-pool
    - Use VALGRIND\_MEMPOOL\_ALLOC to mark an object as allocated
    - Use VALGRIND\_MEMPOOL\_FREE to mark an object as free
  - Self-Modifying code, i.e. JIT compiler
    - Use VALGRIND\_DISCARD\_TRANSLATIONS to report about areas in which code has been changed
- Useful also for hunting bugs
  - For example, check for memory leaks, using VALGRIND\_DO\_LEAK\_CHECK

### Suppression Files

- Valgrind tends to be very noisy
- Most of the times it is indicating bugs that should be fixed
  - But not always the one we want to fix right now
- Sometimes it is correct code, which Valgrind failed to understand
  - Mostly in sophisticated/extremely optimized library code
  - Also possible when having unusual interactions with the kernel

Other Tools in Valgrind

Fine Tuning and Client Requests

- Valgrind includes a mechanism to silent a specific error
  - Works with all tools that report errors
  - Simple file format, see documentation for details
  - Valgrind includes suppression for many common libs

The Core - Stuff all Valgrind Tools Share Memcheck - Behind the Scenes Stuff | use Valgrind for

## Outline

#### Magic - Valgrind at Work

- Background
- Live Demo
- Potential Pitfalls
- More Magic Advanced Valgrind Usage
   Other Tools in Valgrind
  - Fine Tuning and Client Requests

#### Science - How does Valgrind do that?

- The Core Stuff all Valgrind Tools Share
- Memcheck Behind the Scenes
- Stuff I use Valgrind for

The Core - Stuff all Valgrind Tools Share Memcheck - Behind the Scenes Stuff | use Valgrind for

## VEX - Binary Translation

- We want to inspect all memory accesses in the code
- Straight forward solution CPU emulation
- But this is really slow
- Treat the program binary as "source-code"
- Allow the tools to modify the code being compiled
- VEX's front-end translates X86 opcodes into Intermediate Representation code
- VEX's back-end translates IR code back to X86 code
- Tools can manipulate the IR code in the middle

The Core - Stuff all Valgrind Tools Share Memcheck - Behind the Scenes Stuff | use Valgrind for

# IR code

- VEX translates each guest opcode into a block of IR code
- IR code is similar to assembly for a RISC-style machine
- IR code assumes machine with infinite number of variables
- The "guest state" is stored in a special memory area

#### IR translation of "addl %eax, %ebx"

—— IMark(0x24F275, 7) ——

t3 = GET:I32(0) # get %eax, a 32-bit integer t2 = GET:I32(12) # get %ebx, a 32-bit integer t1 = Add32(t3,t2) # addl PUT(0) = t1 # put %eax

The Core - Stuff all Valgrind Tools Share Memcheck - Behind the Scenes Stuff | use Valgrind for

## IR code - Properties

- IR code is fully typed:
  - All variables and results of calculations have type
  - No implicit type conversion
  - VEX performs sanity checks on these types all of the time
- IR code is in a Single Static Assignment form
  - Each variable is assigned only once
  - Simplifies the instrumentation of the code
  - Also simplifies the optimization of the code when running it
- IR code is presented to the tools in semi-parsed form
  - Easy to manipulate lists of instructions
  - Instructions are presented in a convinient data-structure
  - Useful functions for manipulating IR code (add/remove instructions, etc.)

The Core - Stuff all Valgrind Tools Share Memcheck - Behind the Scenes Stuff | use Valgrind for

# JIT, VEX and IR

- The  $X86 \rightarrow IR \rightarrow X86$  translation is done in a Just In Time manner
- Every basic-block is translated upon its first execution

#### Definition

**Basic-Block** - a linear sequence of code, with one entry point, one exit point and no jump instructions contained within it.

- The translation is done so that Valgrind's dispatcher regains control after each basic-block
- Caching of translated code blocks improves execution speed

The Core - Stuff all Valgrind Tools Share Memcheck - Behind the Scenes Stuff | use Valgrind for

### Bootstrap Code

- Small, shared launcher launches the relevant tool
- Each tool's binary contains a complete copy of the core code
- The interesting stuff in bootstrap:
  - Reading the debug information for the target program
  - Initialize VEX Valgrind's binary-translation mechanism
  - Call tool-specific init code
  - Load the target program
  - Setup the environment for the target program run
  - Initialize Valgrind's thread-scheduler
    - The scheduler makes sure that only one thread runs at a time
    - Still replicates the entire thread structure to the OS
    - Also handles signals
  - Kick-start the "guest" application main thread, using VEX and Valgrind's dispatcher

The Core - Stuff all Valgrind Tools Share Memcheck - Behind the Scenes Stuff | use Valgrind for

## Function Call Redirection

- Valgrind implements a redirection mechanism
- This mechanism can "hijack" various function calls
- Done in the binary translation level
- Some examples where this ability is useful:
  - Memory allocation functions
  - Various sys-calls (write/read files, etc.)
  - Loading dynamic-link library
  - Replace some optimized functions with debug versions
- The guest code can request that as well
  - Redirect requests are indicated by a specially mangled function name
  - Special "magic-sequance" to call the original function
  - Nice C macros make it developer friendly
  - See documentation for details

The Core - Stuff all Valgrind Tools Share Memcheck - Behind the Scenes Stuff | use Valgrind for

## Client Requests - Behind the Scenes

- The VEX compiler recognizes few magic-sequances
- The magic-sequances are a no-op when run on normal CPU
- In X86, the magic-sequance is "roll 3, %edi; roll 13, %edi; roll 29, %edi; roll 19, %edi;"
- Followed by "xchgl %reg, %reg", where reg indicates the kind of the magic-sequance
- Similar style request for the other platforms
- Used to trigger Valgrind's Client Request mechanism
- On X86, client request param is passed on EAX, result is returned on EDX
- Also used for calling functions without the redirects
- And for getting the original address of a redirected call

The Core - Stuff all Valgrind Tools Share Memcheck - Behind the Scenes Stuff | use Valgrind for

## Outline

#### Magic - Valgrind at Work

- Background
- Live Demo
- Potential Pitfalls
- 2 More Magic Advanced Valgrind Usage
  - Other Tools in Valgrind
  - Fine Tuning and Client Requests

#### Science - How does Valgrind do that?

- The Core Stuff all Valgrind Tools Share
- Memcheck Behind the Scenes
- Stuff I use Valgrind for

The Core - Stuff all Valgrind Tools Share Memcheck - Behind the Scenes Stuff | use Valgrind for

### Memcheck Basics, A-bits

- Memcheck tracks what memory the guest application may access
- Two levels of allowed access:
  - Write to / read from the memory
  - Use the value in memory for anything serious
- The first one is tracked with "A" bits (Access)
  - One bit per byte of memory
  - Set to 0 if guest is not allowed to access (i.e. free'd block)
  - Set to 1 upon memory allocation
  - Report an error if guest code touched memory with  $\mathsf{A} == \mathsf{0}$

The Core - Stuff all Valgrind Tools Share Memcheck - Behind the Scenes Stuff | use Valgrind for

### V-bits

#### • The second access level is tracked with "V" bits (Valid)

- One bit per bit of memory
- Set to 1 if the original memory bit haven't been defined yet
- Set to zero once the memory bit is set
- State is transitive

#### Example

If c is not defined, evaluating a = b + c will get a to be undefined too

• Reports an error when conditional jumps and syscalls are given undefined values

The Core - Stuff all Valgrind Tools Share Memcheck - Behind the Scenes Stuff | use Valgrind for

# Leak Check

- Memcheck does leak check in the end of a run of a program
- It is possible to trigger it through a client request as well
- Very similar in concept to garbage-collection
- Chases pointers from globals and stack variables
- Only considers pointers which are defined (V-bit = 0)
- If there are no pointers to a block, it is "definitely lost"
- If there are still valid pointers to a block, it is "still reachable"
- If there is a pointer to somewhere in the middle of a block, it is "possibly lost"
- If the only pointers to a block are from definitely lost blocks, it is "indirectly lost"
- Valgrind keeps the stack-trace of the allocation point for each block

The Core - Stuff all Valgrind Tools Share Memcheck - Behind the Scenes Stuff | use Valgrind for

## Outline

#### Magic - Valgrind at Work

- Background
- Live Demo
- Potential Pitfalls
- 2 More Magic Advanced Valgrind Usage
  - Other Tools in Valgrind
  - Fine Tuning and Client Requests

#### Science - How does Valgrind do that?

- The Core Stuff all Valgrind Tools Share
- Memcheck Behind the Scenes
- Stuff I use Valgrind for

The Core - Stuff all Valgrind Tools Share Memcheck - Behind the Scenes Stuff | use Valgrind for

# My Research (So Far)

- In my research, I'm looking into memory allocation schemes
- My claim is that with proper hinting from the application these can be improved significantly
- I use valgrind to measure the current situation
- Attempting to quantify possible improvement
- A new tool, which I call mtrace
- Practically merges parts of lackey and of massif
- Traces all allocations and memory accesses
- Post-processing scripts for gathering statistics and data
- Nice plots of memory access patterns in Matlab (next slides)

The Core - Stuff all Valgrind Tools Share Memcheck - Behind the Scenes Stuff | use Valgrind for

æ

### Memory Access Patern of Xvnc

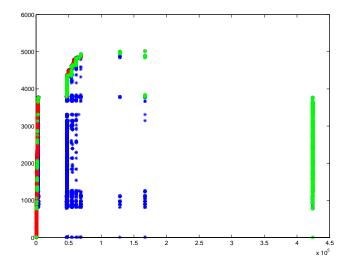

Shachar Raindel

Valgrind

The Core - Stuff all Valgrind Tools Share Memcheck - Behind the Scenes Stuff | use Valgrind for

#### Memory Access Patern of Xvnc (Detail)

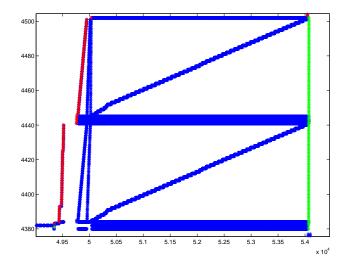

Shachar Raindel

Valgrind

ced Valgrind Usage s Valgrind do that? Memcheck - Behind the Stuff I use Valgrind for

7

### Questions?

Shachar Raindel Valgrind

イロト イヨト イヨト イヨト

æ